# **ThinkPad**

# Safety, Warranty, and Setup Guide

**Brief user notices** ThinkPad Yoga 260

# **Key Web resources**

Lenovo<sup>®</sup> support: http://www.lenovo.com/support

Denovo user forums: https://forums.lenovo.com

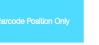

PN: SP40K88894 Printed in China

#### Unpack ThinkPad® computer ac power adapter Documentation Lenovo HDMI<sup>™</sup> to VGA Lenovo Mini-ThinkPad OneLink+ to ThinkPad OneLink+ to Power cord RJ45 Adapter\* Adapter\* DisplayPort® to VGA VGA/RJ45 Adapter\* Monitor Cable\* \*Available on some models Initial setup Controls and indicators 1. Connect the power cord to the ac power adapter 1, connect the ac power adapter to the power 1 2 1 3 Microphones\* connector on your computer **2**, and connect the power cord to a properly grounded ac power 2 Camera\* outlet **3**. Ensure that all power cord connectors are securely and completely plugged into 3 Ambient light sensor receptacles. 4 Multi-touch screen 5 Windows<sup>®</sup> button <sup>6</sup> TrackPoint<sup>®</sup> pointing stick • • • 4 → 3 7 Fingerprint reader\* 8 ThinkPad Pen Pro\* 9 Volume control buttons **H** 5 10 Power button 2 11 ThinkPad trackpad \_<mark>15 16 \_\_ 17</mark> 12 Near field communication (NFC) label\* 2 13 TrackPoint buttons 14 CapsLock key with the CapsLock indicator 15 Esc key with the Fn Lock indicator 16 F1 key with the speaker mute indicator 2. Press the power button to turn on the computer. Then follow the on-screen instructions to complete 17 F4 key with the microphone mute indicator **8 9** the initial setup. $\Delta I$ 7 🗍 \*Available on some models 11 12 💽

#### Accessing your User Guide

Your User Guide contains detailed information about your computer. To access your User Guide, do the following: Windows 10:

- 1. Open the Start menu and then click Lenovo Companion. It Lenovo Companion is not displayed on the Start menu, click All apps to display all programs, and then click Lenovo Companion.
- Click Support → User Guide 2.
- Windows 7:
  From the Windows desktop, click Start and then click Help and Support. The Windows Help and Support window opens.
  Click Lenovo User Guide.
- Lenovo makes constant improvements to the User Guide of your computer. To ensure that you have the up-to-date information of your computer, see "Downloading publications" for information about downloading the latest *User Guide*.

#### **Recovery solutions**

Your computer might not come with a Windows recovery disc set or USB key. To restore the Microsoft® Windows operating system, see the recovery information in the User Guide. See "Accessing your User Guide' later in this document for additional information.

#### **Downloading publications**

Electronic versions of your computer publications are available from the Lenovo Support Web site. To download the publications for your computer, go to:

http://www.lenovo.com/support

Read this documentation before using your computer

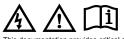

This documentation provides critical safety and regulatory information for Lenovo computers.

Safety information

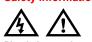

Keep the battery away from fire. Stop using the battery if it is damaged, or if you notice any discharge or the buildup of foreign materials on the battery

leads. Store the rechargeable batteries or products containing the rechargeable batteries at room temperature, charged to approximately 30 to 50% of capacity. We recommend that the batteries be charged about once per year to prevent

overdischarge. Do not put the battery in trash that is disposed of in landfills. When disposing of the battery, comply with local ordinances or regulations.

#### Notice for built-in rechargeable battery DANGER

Do not attempt to remove or replace the built-in rechargeable battery. Replacement of the battery must be done by a Lenovo-authorized repair facility or technician.

Only recharge the battery strictly according to instructions included in the product documentation. The Lenovo-authorized repair facilities or technicians

recycle Lenovo batteries according to local laws and regulations.

#### Notice for non-rechargeable coin-cell battery DANGER

If the coin-cell battery is incorrectly replaced, there is danger of an explosion. The battery contains a small amount of harmful substance.

Do not heat to more than 100°C (212°F). The following statement applies to users in the state of California, U.S.A.

California Perchlorate Information:

Products containing manganese dioxide lithium coin-cell batteries may contain perchlorate.

Perchlorate Material - special handling may apply, See www.dtsc.ca.gov/hazardouswaste/perchlorate

Using headphones or earphones CAUTION:

Excessive sound pressure from earphones and headphones can cause hearing loss. Adjustment of the equalizer to maximum increases the earphone and headphone output

- For Lenovo Warranty Service Upgrades or Extensions, go
- to http://support.lenovo.com/lwsu. For Lenovo Accidental Damage Protection Services, go to: http://support.lenovo.com/ladps

# Warranty Information

Lenovo provides a warranty period for your computer. To check the warranty status of your computer, go to http://www.lenovo.com/warranty-status, and then follow the instructions on the screen

Your computer is covered by the terms of the Lenovo Limited Warranty (LLW), version L505-0010-02 08/2011. The LLW is displayed on your computer during the initial setup. If you cannot view the LLW either from your computer or from the Web site (http://www.lenovo.com/warranty/llw\_02), contact your local Lenovo office or reseller to obtain a printed version.

After the initial setup has been completed, you can view the warranty information from your computer by doing the following Windows 10:

Open the Start menu and then click Lenovo Companion. If Lenovo Companion is not displayed on the Start menu, clic All apps to display all programs, and then click Lenovo enu, click anion.

Companion. 2. Click Support → Warranty & Services.

Windows 7: From the Windows desktop, click Start  $\rightarrow$  All Programs  $\rightarrow$  Lenovo PC Experience  $\rightarrow$  Lenovo Warranty.

# **Customer Replaceable Units**

Customer Replaceable Units (CRUs) are parts that can be upgraded or replaced by the customer. To view the instructions on replacing the CRUs, see the respective section in the User Guide. See "Accessing your User Guide" for additional information. The CRUs for your computer are listed as following:

# Self-service CRUs

- ac power adapter and power cord
- Base cover assembly
- Coin-cell battery Memory module
- M.2 solid-state drive
- Wireless LAN card Wireless WAN card
- ThinkPad Pen Pro \*Available on some models

Worldwide telephone technical support

Country or region Barbados

#### Telephone number AWSP Flora Limited: 70-200-6853 88-0171-000-0000 (Mobile) Deb of the second second secon -800-426-7378 (English Belarus 8-256-400-184 (Standard charges apply) (Russian, English) 1-800-426-7378 (English) 0800-10-0189 (Spanish) 387-3356-3170 (Bosnian) Bermuda Bolivia Bosnia and Herzegovina Brazil Calls made from within the Sao Paulo region 11-3889-8986 Calls made from outside the Sao Paulo region: 0800-701-4815 (Portuguese) Dial 800-1111, and then dia 866-273-5446 (Bahasa Melayu, English) Darussalarr 1-800-565-3344 (English, French Canada 1-800-426-7378 (English Cayman 800-361-213 (Spanish) Technical Support Line: 400-100-6000 China (Mandarin) 01-800-912-3021 Colombia (Spanish) 0-800-011-1029 (Spanish 385-1-3033-120 (Hrvatski Costa Rica Croatia 800-92537 (Greek) Cypru Czech Republ Denmark 300-353-637 (Czech) 7010-5150 (Warranty service and support) (Danish) 1-866-434-2080 (Spanish) Dominican Republic 1-800-426911-OPCION 4 (S Primary: 0800-0000-850 Secondary: 0800-0000-744 Ecuad Egypt (Arabic, English) El Salvado 300-6264 (English Estonia 372-66-00-800 (Estonian, Russian, English) 358-800-1-4260 inland (Warranty service and support) (Finnish) 33-243-166-035 (Warranty service and support) (Eransh) France

#### Plastic bag notice

#### DANGER

Plastic bags can be dangerous. Keep plastic bags away from babies and children to avoid danger of suffocation.

#### Polyvinyl Chloride (PVC) cable and cord notice

WARNING: Handling the cord on this product or cords associated with accessories sold with this product will expose you to lead, a chemical known to the State of California to cause cancer, and birth defects or other reproductive harm. Wash hands after handling.

#### General battery notice

#### DANGER

Batteries supplied by Lenovo for use with your product have been tested for compatibility and should only be replaced with approved parts. A battery other than the one specified by Lenovo, or a disassembled or modified battery is not covered by the warranty.

Battery abuse or mishandling can cause overheat, liquid leakage, or an explosion. To avoid possible injury, do the

- Do not open, dissemble, or service any battery
- Do not crush or puncture the battery. Do not short-circuit the battery, or expose it to water or
- Keep the battery away from children

#### Reduce | Reuse | Recycle

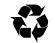

#### voltage and the sound pressure level. Therefore, to protect your hearing, adjust the equalizer to an appropriate level.

Excessive use of headphones or earphones for a long period of time at high volume can be dangerous if the output of the headphone or earphone connectors do not comply with specifications of EN 50332-2. The headphone output connector of your compute connector are the time of the specification of the specification of the spe your computer complies with EN 50332-2 Sub clause 7 specification limits the computer's maximum wide band true RMS output voltage to 150 mV. To help protect against hearing loss, ensure that the headphones or computer. ensure that the headphones or earphones you use also comply with EN 50332-2 (Clause 7 Limits) or a wide band characteristic v of 75 mV. Using headphones that do not comply with EN 50332-2 can be dangerous due to excessive sound pressure levels

If your Lenovo computer came with headphones or earphones in If your Lenovo computer came with headphones or earphones in the package, as a set, the combination of the headphones or earphones and the computer already complies with the specifications of EN 50332-1. If different headphones or earphones are used, ensure that they comply with EN 50332-1 (Clause 6.5 Limitation Values). Using headphones that do not comply with EN recommendations of the set of the set of the 50332-1 can be dangerous due to excessive sound pressure levels

#### Service, support, and warranty information

The following information describes the technical support that is available for your product during the warranty period and throughout the life of your product. Online technical support is available during the lifetime of a product at http://www.lenovo.com/support.

If you purchased Lenovo services, refer to the following terms and conditions for detailed information:

section lists Lenovo Support telephone numbers. If you cannot find the support telephone number for your country or region contact your Lenovo reseller or Lenovo marketing representative.

Before contacting a Lenovo technical support representative, have the following information available: model and serial number, the xact wording of any error message, and a description of the problem

Important: Telephone numbers are subject to change without notice. The most up-to-date telephone list for the Customer Support Center is always available at: http://www.lenovo.com/support/phone

| Country or region      | Telephone number                                                                                     |  |  |  |  |  |
|------------------------|----------------------------------------------------------------------------------------------------|--|--|--|--|--|
| Algeria                | 33-6-7348 1739 (French, Spanish)                                                                     |  |  |  |  |  |
| Anguilla               | 1-800-426-7378 (English)                                                                             |  |  |  |  |  |
| Antigua and<br>Barbuda | 1-800-426-7378 (English)                                                                             |  |  |  |  |  |
| Argentina              | 0800-666-0011<br>(Spanish, English)                                                                  |  |  |  |  |  |
| Armenia                | 0-606-90-077<br>(Standard charges apply)<br>(Russian, English)                                       |  |  |  |  |  |
| Australia              | 1-800-041-267 (English)                                                                              |  |  |  |  |  |
| Austria                | 0810-100-654 (German)                                                                                |  |  |  |  |  |
| Bahamas                | 1-800-426-7378 (English)                                                                             |  |  |  |  |  |
| Bahrain                | Kanoo IT: 00-973-1771-1722<br>Bahrain Business Machine LLC:<br>00-973-1758-4302<br>(Arabic, English) |  |  |  |  |  |

|           | support) (French)                                         |  |  |  |  |
|-----------|-----------------------------------------------------------|--|--|--|--|
| Georgia   | 995-706-777-826                                           |  |  |  |  |
|           | (Standard charges apply)                                  |  |  |  |  |
|           | (Russian, English)                                        |  |  |  |  |
| Germany   | 0800-500-4618 (Toll Free)                                 |  |  |  |  |
|           | (Warranty service and support) (German)                   |  |  |  |  |
| Greece    | Lenovo authorized warranty service provider<br>(Greek)    |  |  |  |  |
| Grenada   | 1-800-426-7378 (English)                                  |  |  |  |  |
| Guatemala | 999-9190 (Spanish)                                        |  |  |  |  |
| Honduras  | 800-0123 (Spanish)                                        |  |  |  |  |
| Hong Kong | (852) 3516-8977                                           |  |  |  |  |
|           | (Cantonese, English, Mandarin)                            |  |  |  |  |
| Hungary   | +36-13-825-716                                            |  |  |  |  |
|           | (English, Hungarian)                                      |  |  |  |  |
| India     | (Primary) 1800-419-4666 (Tata)                            |  |  |  |  |
|           | (Secondary) 1800-3000-8465 (Reliance)                     |  |  |  |  |
|           | Email: commercialts@lenovo.com                            |  |  |  |  |
|           | (English, Hindi)                                          |  |  |  |  |
| Indonesia | 1-803-442-425                                             |  |  |  |  |
|           | 62 213-002-1090                                           |  |  |  |  |
|           | (Standard charges apply)                                  |  |  |  |  |
|           | (English, Bahasa Indonesia)                               |  |  |  |  |
| Ireland   | 1-890-928-860 (English)                                   |  |  |  |  |
| Italy     | 39-800-820-094 (Warranty service and                      |  |  |  |  |
|           | support) (Italian)                                        |  |  |  |  |
| Jamaica   | 1-800-426-7378 (English)                                  |  |  |  |  |
| Japan     | 0120-000-817 (Japanese, English)                          |  |  |  |  |
| Jordan    | Jordan Business Systems:<br>00-962-6-500-0999 Ext 713/127 |  |  |  |  |
|           |                                                           |  |  |  |  |

#### Third Edition (March 2017)

#### © Copyright Lenovo 2015. 2017.

LIMITED AND RESTRICTED RIGHTS NOTICE: If data or software is delivered pursuant to a General Services Administration "GSA" contract, use, reproduction, or disclosure is subject to restrictions set forth in Contract No. GS-35F-05925.

| Country or region                                                                                                    | Telephone number                                                                                                    |  |  |  |  |  |
|----------------------------------------------------------------------------------------------------|----------------------------------------------------------------------------------------------------|--|--|--|--|--|
|                                                                                                    | General Computer & Electronic (GCE): 00-<br>962-6-551-3879                                                                                                    |  |  |  |  |  |
|                                                                                                    | (Arabic, English)                                                                                                    |  |  |  |  |  |
| Kazakhstan                                                                                                    | 77-273-231-427<br>(Standard charges apply)                                                                                                    |  |  |  |  |  |
| 16                                                                                                    | (Russian, English)                                                                                                    |  |  |  |  |  |
| Kenya<br>Korea                                                                                                    | 080-0733-256 (English)<br>1670-0088                                                                                                    |  |  |  |  |  |
|                                                                                                    | (Standard charges apply)                                                                                                    |  |  |  |  |  |
| Kuwait                                                                                                    | (Korean)<br>Easa Hussain Al Yousifi:                                                                                                    |  |  |  |  |  |
|                                                                                                    | 00-965-2244-5280                                                                                                    |  |  |  |  |  |
|                                                                                                    | AM. KHORAFI:<br>00-965-2200-1100 1127                                                                                                    |  |  |  |  |  |
|                                                                                                    | Khorafi Business Machines (KBM): 00-965-                                                                                                    |  |  |  |  |  |
|                                                                                                    | 2259-4611<br>Diyar United Company:                                                                                                    |  |  |  |  |  |
|                                                                                                    | 00-965-4378-383                                                                                                    |  |  |  |  |  |
|                                                                                                    | Redington Kuwait:<br>00-965-2433-3203;                                                                                                    |  |  |  |  |  |
|                                                                                                    | 2545-6250 / 2545-6251                                                                                                    |  |  |  |  |  |
| Latvia                                                                                                    | (Arabic, English)<br>371-6707-0360                                                                                                    |  |  |  |  |  |
|                                                                                                    | (Latvian, Russian, English)                                                                                                    |  |  |  |  |  |
| Lebanon                                                                                                    | Quantech: 00-961-1999-500<br>Computer Business Machine (CBM): 00-961-                                                                                                    |  |  |  |  |  |
|                                                                                                    | 1680-180                                                                                                    |  |  |  |  |  |
|                                                                                                    | El Haceb S.A.L: 00-961-1771-300<br>(Arabic, English, French)                                                                                                    |  |  |  |  |  |
| Lithuania                                                                                                    | 370 5278 6602 (Lithuanian, Russian, English)                                                                                                    |  |  |  |  |  |
| Luxembourg                                                                                                    | 352-360-385-222 (French)                                                                                                    |  |  |  |  |  |
| Масао                                                                                                    | 0800-807 / (852) 3071-3559<br>(Cantonese, English, Mandarin)                                                                                                    |  |  |  |  |  |
| Macedonia                                                                                                    | 389-2309-625 (Macedonian)                                                                                                    |  |  |  |  |  |
| Malaysia                                                                                                    | 1-800-88-0013<br>03-7724-8023 (Standard charges apply)                                                                                                    |  |  |  |  |  |
|                                                                                                    | (English)                                                                                                    |  |  |  |  |  |
| Malta                                                                                                    | 356-21-445-566<br>(English, Italian, Maltese, Arabic)                                                                                                    |  |  |  |  |  |
| Mexico                                                                                                    | 001-866-434-2080                                                                                                    |  |  |  |  |  |
| Moldova                                                                                                    | (Spanish)<br>0-602-23-433                                                                                                    |  |  |  |  |  |
| wordova                                                                                                    | (Standard charges apply)                                                                                                    |  |  |  |  |  |
| Maraaaa                                                                                                    | (Russian, English)                                                                                                    |  |  |  |  |  |
| Morocco<br>Nepal                                                                                                    | 212-5-22-509-35 (Arabic)<br>977-1-423-3501 (Hunting), 977-980-113-3667                                                                                                    |  |  |  |  |  |
|                                                                                                    | (Mobile)                                                                                                    |  |  |  |  |  |
| Netherlands<br>New Zealand                                                                                                    | 020-513-3939 (Dutch)<br>0508-770-506 (English)                                                                                                    |  |  |  |  |  |
| Nicaragua                                                                                                    | 001-800-220-2282 (Spanish)                                                                                                    |  |  |  |  |  |
| Nigeria<br>Norway                                                                                                    | 070-8060-1481 (English)<br>8152-1550 (Norwegian)                                                                                                    |  |  |  |  |  |
| Oman                                                                                                    | Khimji Ramdas Computer Communication                                                                                                    |  |  |  |  |  |
|                                                                                                    | Systems:<br>00-968-2469-6255                                                                                                    |  |  |  |  |  |
|                                                                                                    | Overseas Business Machines (OBM):                                                                                                    |  |  |  |  |  |
|                                                                                                    | 00-968-2460-1072, 2460-5018<br>Gulf Business Machines Services (GBMS):                                                                                                    |  |  |  |  |  |
|                                                                                                    | 00-968-2455-9831                                                                                                    |  |  |  |  |  |
| Pakistan                                                                                                    | International Office Products (pvt) Ltd.:<br>00-92-212-422-569                                                                                                    |  |  |  |  |  |
|                                                                                                    | 00-92-213-241-2023                                                                                                    |  |  |  |  |  |
|                                                                                                    | Selling Business Systems:<br>00-92-21-568-9823                                                                                                    |  |  |  |  |  |
| Panama                                                                                                    | 001-866-434 (Lenovo Customer Support                                                                                                    |  |  |  |  |  |
|                                                                                                    |                                                                                                    |  |  |  |  |  |
| -                                                                                                    | Center- toll free)                                                                                                    |  |  |  |  |  |
| Paraguay                                                                                                    | (Spanish)<br>009-800-52-10026                                                                                                    |  |  |  |  |  |
| Paraguay                                                                                                    | (Spanish)<br>009-800-52-10026<br>(Spanish)                                                                                                    |  |  |  |  |  |
| Peru                                                                                                    | (Spanish)<br>009-800-52-10026<br>(Spanish)<br>0-800-50-866 OPCION 2 (Spanish)                                                                                                    |  |  |  |  |  |
|                                                                                                    | (Spanish)<br>009-800-52-10026<br>(Spanish)<br>0-800-50-866 OPCION 2 (Spanish)<br>+48-22-295-4950<br>+48-22-116-8656                                                                                                    |  |  |  |  |  |
| Peru<br>Philippines                                                                                                    | (Spanish)<br>009-800-52-10026<br>(Spanish)<br>0-800-50-866 OPCION 2 (Spanish)<br>+48-22-295-4950<br>+48-22-116-8656<br>(Tagalog, English)                                                                                                    |  |  |  |  |  |
| Peru                                                                                                    | (Spanish)<br>009-800-52-10026<br>(Spanish)<br>0-800-50-866 OPCION 2 (Spanish)<br>+48-22-116-8656<br>(Tagalog, English)<br>+48-22-116-8656<br>(Tagalog, English)<br>+48-22-116-8656                                                                                                    |  |  |  |  |  |
| Peru<br>Philippines<br>Poland                                                                                                    | (Spanish)           009-800-52-10026           (Spanish)           0-800-50-866 OPCION 2 (Spanish)           +48-22-295-4950           +48-22-116-8656           (Tagalog, English)           +48-22-116-8656           (Polish, English)           +48-22-116-8656           (Polish, English)                                                                                                    |  |  |  |  |  |
| Peru<br>Philippines                                                                                                    | (Spanish)<br>009-800-52-10026<br>(Spanish)<br>0-800-50-866 OPCION 2 (Spanish)<br>+48-22-108-8656<br>(Tagalog, English)<br>+48-22-108-8656<br>(Tagalog, English)<br>+48-22-118-8656<br>(Polish, English)<br>808-225-115<br>(Standard charges apply) (Portuguese)                                                                                                    |  |  |  |  |  |
| Peru<br>Philippines<br>Poland                                                                                                    | (Spanish)<br>009-800-52-10026<br>(Spanish)<br>0-800-50-866 OPCION 2 (Spanish)<br>+48-22-16-8656<br>(Tagalog, English)<br>+48-22-116-8656<br>(Polish, English)<br>808-225-115<br>(Standard charges apply) (Portuguese)<br>Al Mana Computer Services:                                                                                                    |  |  |  |  |  |
| Peru<br>Philippines<br>Poland<br>Portugal                                                                                                    | (Spanish)<br>009-800-52-10026<br>(Spanish)<br>0-800-50-866 OPCION 2 (Spanish)<br>+48-22-18-8656<br>(Tagalog, English)<br>+48-22-118-8656<br>(Tagalog, English)<br>+48-22-118-8656<br>(Polish, English)<br>808-225-115<br>(Standard charges apply) (Portuguese)<br>Al Mana Computer Services:<br>00-9744-4489-966 (ext. 1992)<br>Qatar Computer Services W.L.L:                                                                                                    |  |  |  |  |  |
| Peru<br>Philippines<br>Poland<br>Portugal<br>Qatar                                                                                              | (Spanish)<br>009-800-52-10026<br>(Spanish)<br>0-800-50-866 OPCION 2 (Spanish)<br>+48-22-295-4950<br>+48-22-295-4950<br>+48-22-295-4950<br>+48-22-295-4950<br>+48-22-295-4950<br>+48-22-295-4950<br>(Polish, English)<br>808-225-115<br>(Standard charges apply) (Portuguese)<br>Al Mana Computer Services:<br>00-974-44489-966 (ext. 1992)<br>Qatar Computer Services W.L.L:<br>00-9744-4441-212 (Arabic)                                                                                                    |  |  |  |  |  |
| Peru<br>Philippines<br>Poland<br>Portugal                                                                                                    | (Spanish)<br>009-800-52-10026<br>(Spanish)<br>0-800-50-866 OPCION 2 (Spanish)<br>+48-22-18-8656<br>(Tagalog, English)<br>+48-22-118-8656<br>(Tagalog, English)<br>+48-22-118-8656<br>(Polish, English)<br>808-225-115<br>(Standard charges apply) (Portuguese)<br>AI Mana Computer Services<br>00-9744-4489-966 (ext. 1992)<br>Qatar Computer Services W.L.L:<br>00-9744-4411-212 (Arabic)<br>MB Distribution: +4021-231-79-88,<br>MBL Computers: +4021-204-67-34,                                                                                                    |  |  |  |  |  |
| Peru<br>Philippines<br>Poland<br>Portugal<br>Qatar                                                                                              | (Spanish)<br>009-800-52-10026<br>(Spanish)<br>0-800-50-866 OPCION 2 (Spanish)<br>+48-22-108-8656<br>(Tagalog, English)<br>+48-22-295-4950<br>+48-22-295-4950<br>+48-22-295-4950<br>(Polish, English)<br>808-225-115<br>(Standard charges apply) (Portuguese)<br>AI Mana Computer Services:<br>00-9744-4441-212 (Arabic)<br>MB Distribution: +4021-231-79-88,<br>MBL computers: +4021-204-67-34,<br>Sysco: +4021-323-72-52,                                                                                                    |  |  |  |  |  |
| Peru<br>Philippines<br>Poland<br>Portugal<br>Qatar                                                                                              | (Spanish)<br>009-800-52-10026<br>(Spanish)<br>0-800-50-866 OPCION 2 (Spanish)<br>+48-22-18-8656<br>(Tagalog, English)<br>+48-22-118-8656<br>(Tagalog, English)<br>+48-22-118-8656<br>(Polish, English)<br>808-225-115<br>(Standard charges apply) (Portuguese)<br>AI Mana Computer Services<br>00-9744-4489-966 (ext. 1992)<br>Qatar Computer Services W.L.L:<br>00-9744-4412-212 (Arabic)<br>MB Distribution: +4021-231-79-88,<br>MBL Computers: +4021-204-87-34,<br>Sysco: +4021-323-72-52,<br>Asseco See: +4021-204-85-00,<br>Net Brinei: +40264-41-46-10,                                                                                                    |  |  |  |  |  |
| Peru<br>Philippines<br>Poland<br>Portugal<br>Qatar                                                                                              | (Spanish)<br>009-800-52-10026<br>(Spanish)<br>0-800-50-866 OPCION 2 (Spanish)<br>+48-22-295-4950<br>+48-22-116-8656<br>(Tagalog, English)<br>+48-22-295-4950<br>+48-22-295-4950<br>+48-22-295-4950<br>+48-22-295-4950<br>+48-22-295-4950<br>+48-22-295-4950<br>+48-22-295-4950<br>(Standard charges apply) (Portuguese)<br>AI Mana Computer Services:<br>00-974-4448-966 (ext. 1992)<br>Qatar Computer Services W.L.L:<br>00-974-4448-966 (ext. 1992)<br>Qatar Computer Services W.L.L:<br>00-974-4442-122 (Arabic)<br>MB Distribution: +4021-231-79-88,<br>MBL Computers: +4021-204-67-34,<br>Sysco: +4021-323-72-52,<br>Asseco See: +4021-206-45-00,<br>Net Brinei: +40264-41-46-10,<br>Eta2U: +40256-27-75-77,                                                                                                    |  |  |  |  |  |
| Peru<br>Philippines<br>Poland<br>Portugal<br>Qatar                                                                                              | (Spanish)<br>009-800-52-10026<br>(Spanish)<br>0-800-50-866 OPCION 2 (Spanish)<br>+48-22-195-4950<br>+48-22-118-8656<br>(Tagalog, English)<br>+48-22-295-4950<br>+48-22-295-4950<br>+48-22-295-4950<br>+48-22-295-4950<br>+48-22-295-4950<br>AI Mana Computers Services:<br>00-9744-444-122 (Arabic)<br>MB Distribution: +4021-231-79-88,<br>MBL computers: +4021-426-7-34,<br>Sysco: +4021-323-72-52,<br>Asseco See: +4021-206-45-00,<br>Net Brinei: +4021-208-45-00,<br>Net Brinei: +4021-208-58-00<br>(Romania)                                                                                                    |  |  |  |  |  |
| Peru<br>Philippines<br>Poland<br>Portugal<br>Qatar                                                                                              | (Spanish)<br>009-800-52-10026<br>(Spanish)<br>0-800-50-866 OPCION 2 (Spanish)<br>+48-22-108-8666<br>(Tagalog, English)<br>+48-22-116-8656<br>(Tagalog, English)<br>+48-22-116-8656<br>(Polish, English)<br>808-225-115<br>(Standard charges apply) (Portuguese)<br>AI Mana Computer Services:<br>00-9744-448-9866 (art. 1992)<br>Catar Computer Services W.L.L:<br>00-9744-448-986 (art. 1992)<br>Catar Computer Services W.L.L:<br>00-9744-448-986 (art. 1992)<br>Catar Computers: +4021-201-73-88,<br>MBL Computers: +4021-204-67-34,<br>Sysco: +4021-323-72-52,<br>Asseco See: +4021-206-45-00,<br>Net Brinel: +40266-27-77,<br>S&T Romania: +4021-208-58-00<br>(Romanian)<br>7-499-705-6204                                                                                                    |  |  |  |  |  |
| Peru<br>Philippines<br>Poland<br>Portugal<br>Qatar<br>Romania                                                                                   | (Spanish)<br>009-800-52-10026<br>(Spanish)<br>0-800-50-866 OPCION 2 (Spanish)<br>+48-22-195-4950<br>+48-22-118-8656<br>(Tagalog, English)<br>+48-22-295-4950<br>+48-22-295-4950<br>+48-22-295-4950<br>+48-22-295-4950<br>+48-22-295-4950<br>AI Mana Computers Services:<br>00-9744-444-122 (Arabic)<br>MB Distribution: +4021-231-79-88,<br>MBL computers: +4021-426-7-34,<br>Sysco: +4021-323-72-52,<br>Asseco See: +4021-206-45-00,<br>Net Brinei: +4021-208-45-00,<br>Net Brinei: +4021-208-58-00<br>(Romania)                                                                                                    |  |  |  |  |  |
| Peru<br>Philippines<br>Poland<br>Portugal<br>Qatar<br>Romania                                                                                   | (Spanish)<br>009-800-52-10026<br>(Spanish)<br>0-800-50-866 OPCION 2 (Spanish)<br>+48-22-195-4950<br>+48-22-116-8656<br>(Tagalog, English)<br>+48-22-116-8656<br>(Polish, English)<br>808-225-115<br>(Standard charges apply) (Portuguese)<br>AI Mana Computer Services:<br>00-9744-448-9966 (art. 1992)<br>Qatar Computer Services W L.L:<br>00-9744-448-9966 (art. 1992)<br>Qatar Computer Services W L.L:<br>00-9744-448-9966 (art. 1992)<br>Qatar Computer Services W L.L:<br>00-9744-448-9966 (art. 1992)<br>Qatar Computer Services W L.L:<br>00-9744-441-212 (Arabic)<br>MB Distribution: +4021-231-79-88,<br>MBL Computers: +4021-206-45-34,<br>Sysco: +4021-323-72-52,<br>Asseco See: +4021-206-45-00,<br>Net Brinel: +40266-27-77,<br>S&T Romania: +4021-208-58-00<br>(Romanian)<br>7-499-705-6204<br>7-495-240-8558<br>(Standard charges apply)<br>(Russian)                                                                                                    |  |  |  |  |  |
| Peru<br>Philippines<br>Poland<br>Portugal<br>Qatar<br>Romania<br>Russia<br>Saint Kitts and<br>Nevis                                             | (Spanish)<br>009-800-52-10026<br>(Spanish)<br>0-800-50-866 OPCION 2 (Spanish)<br>+48-22-108-8656<br>(Tagalog, English)<br>+48-22-95-4950<br>+48-22-95-4950<br>+48-22-95-4950<br>+48-22-95-4950<br>+48-22-95-4950<br>+48-22-115<br>(Standard charges apply) (Portuguese)<br>AI Mana Computers Services:<br>00-9744-4441-212 (Arabic)<br>MB Distribution: +4021-204-07-34,<br>Sysco: +4021-323-72-52,<br>Asseco See: +4021-206-45-00,<br>Net Brinei: +4021-208-45-00,<br>Net Brinei: +4021-208-58-00<br>(Romania)<br>7-499-705-6204<br>7-495-240-8558<br>(Standard charges apply)                                                                                                    |  |  |  |  |  |
| Peru<br>Philippines<br>Poland<br>Portugal<br>Qatar<br>Romania<br>Russia<br>Saint Kitts and<br>Nevis<br>Saint Lucia                              | (Spanish)           009-800-52-10026           (Spanish)           0-800-50-866 OPCION 2 (Spanish)           +48-22-116-8656           (Tagalog, English)           +48-22-116-8656           (Tagalog, English)           +48-22-116-8656           (Polish, English)           808-225-115           (Standard charges apply) (Portuguese)           AI Mana Computer Services:           00-9744-448-966 (art. 1992)           Qatar Computer Services W L.L:           00-9744-448-996 (art. 1992)           Qatar Computer Services W L.L:           00-9744-448-966 (art. 1992)           Qatar Computer Services W L.L:           00-9744-448-966 (art. 1992)           Qatar Computer Services W.L.L:           00-9744-449-966 (art. 1992)           Qatar Computers - 4021-204-67-34,           Sysco: +4021-323-72-52,           Asseco See: +4021-206-45-00,           Net Brinel: +40266-27-77,           S&T Romania: +4021-208-58-00           (Romanian)           7-499-705-6204           7-499-705-6204           7-499-705-6204           7-495-240-8558           (Standard charges apply)           (Russian)           1-800-426-7378 (English) |  |  |  |  |  |
| Peru<br>Philippines<br>Poland<br>Portugal<br>Qatar<br>Romania<br>Russia<br>Saint Kitts and<br>Nevis                                             | (Spanish)<br>009-800-52-10026<br>(Spanish)<br>0-800-50-866 OPCION 2 (Spanish)<br>+48-22-195-4950<br>+48-22-195-4950<br>+48-22-55-4950<br>+48-22-55-4950<br>+48-22-255-4950<br>(Polish, English)<br>808-225-115<br>(Standard charges apply) (Portuguese)<br>Al Mana Computer Services:<br>00-9744-4448-966 (ext. 1992)<br>Qatar Computer Services W.L.L:<br>00-9744-4441-212 (Arabic)<br>MB Distribution: +4021-231-79-88,<br>MBL Computers: +4021-206-45-00,<br>Net Brinei: +4021-206-45-00,<br>Net Brinei: +4021-208-58-00<br>(Romania)<br>7-499-705-6204<br>7-495-240-48558<br>(Standard charges apply)<br>(Russian)<br>1-800-426-7378 (English)<br>1-800-426-7378 (English)                                                                                                    |  |  |  |  |  |
| Peru<br>Philippines<br>Poland<br>Portugal<br>Qatar<br>Romania<br>Russia<br>Saint Kitts and<br>Nevis<br>Saint Lucia<br>Saudi Arabia              | (Spanish)           009-800-52-10026           (Spanish)           0-800-50-866 OPCION 2 (Spanish)           +48-22-185-4950           +48-22-116-8656           (Tagalog, English)           +48-22-116-8656           (Polish, English)           808-225-115           (Standard charges apply) (Portuguese)           Al Mana Computer Services:           00-9744-448-966 (att. 1992)           Qatar Computer Services W.L.L:           00-9744-448-966 (att. 1992)           Qatar Computer Services W.L.L:           00-9744-448-1221 (Arabic)           MB Distribution: +4021-204-67-34,           Sysco: +4021-323-72-52,           Asseco See: +4021-206-45-00,           Net Brinel: +4026-427-45-00,           Net Brinel: +4026-427-77,           S&T Romania: +4021-208-58-00           (Rumarian)           7-499-705-6204           7-495-240-8558           (Standard charges apply)           (Russian)           1-800-426-7378 (English)           800-84-451-28           (Standard charges apply)           (Arabic)                                                                                                    |  |  |  |  |  |
| Peru<br>Philippines<br>Poland<br>Portugal<br>Qatar<br>Romania<br>Russia<br>Saint Kitts and<br>Nevis<br>Saint Lucia                              | (Spanish)           009-800-52-10026           (Spanish)           0-800-50-866 OPCION 2 (Spanish)           +48-22-118-8656           (Tagalog, English)           +48-22-118-8656           (Polish, English)           808-225-115           (Standard charges apply) (Portuguese)           AI Mana Computer Services:           00-9744-4448-966 (ext. 1992)           Catar Computer Services W.L.L:           00-9744-4441-212 (Arabic)           MB Distribution: +4021-231-79-88,           MBL Computers: +4021-4204-67-34,           Sysco: +4021-323-72-52,           Asseco See: +4021-206-45-00,           Net Brine: +4021-208-58-00           (Romanian)           7-499-705-6204           7-499-705-6204           7-499-7378 (English)           1-800-426-7378 (English)           1-800-426-7378 (English)           1-800-426-7378 (English)           1-800-426-7378 (English)           1-800-426-7378 (English)           1-800-426-7378 (English)           1-800-426-7378 (English)           1-800-426-7375 (Standard charges apply)           (Arabic)                                                                                    |  |  |  |  |  |
| Peru<br>Philippines<br>Poland<br>Portugal<br>Qatar<br>Romania<br>Russia<br>Saint Kitts and<br>Nevis<br>Saint Lucia<br>Saudi Arabia<br>Singapore | (Spanish)           009-800-52-10026           (Spanish)           0-800-50-866 OPCION 2 (Spanish)           +48-22-108-8656           (Tagalog, English)           +48-22-118-8656           (Polish, English)           808-225-115           (Standard charges apply) (Portuguese)           Al Mana Computer Services:           00-9744-4441-212 (Arabic)           MB L Computers: +4021-204-67-34,<br>Sysco: +4021-323-72-52,<br>Asseco See: +4021-204-67-34,<br>Sysco: +4021-323-72-52,<br>Asseco See: +4021-206-45-00,<br>Net Brinei: +40264-41-46-10,<br>Eta2U: +40256-2775-77,<br>S&T Romania: +4021-208-58-00 (Romanian)           7-499-705-6204           7-499-705-6204           7-499-705-4558           (Standard charges apply) (Russian)           1-800-426-7378 (English)           800-84-451-28           (Standard charges apply)<br>(Arabic)           6818-5315 (Standard charges apply)           (Arabic)                                                                                                    |  |  |  |  |  |
| Peru<br>Philippines<br>Poland<br>Portugal<br>Qatar<br>Romania<br>Russia<br>Saint Kitts and<br>Nevis<br>Saint Lucia<br>Saudi Arabia              | (Spanish)           009-800-52-10026           (Spanish)           0-800-50-866 OPCION 2 (Spanish)           +48-22-116-8656           (Tagalog, English)           +48-22-116-8656           (Polish, English)           +48-22-5115           (Standard charges apply) (Portuguese)           AI Mana Computer Services:           00-9744-4448-966 (ext. 1992)           Catar Computer Services W.L.L:           00-9744-4441-212 (Arabic)           MB Distribution: +4021-201-67-34,           Sysco: +4021-323-72-52,           Asseco See: +4021-206-45-00,           Net Brinel: +40264-41-46-10,           Eta2U: +40266-27-75-77,           S&T Romania: +4021-208-58-00 (Romanian)           7-499-705-6204           7-499-705-6204           7-499-705-6204           7-499-7378 (English)           800-84-451-28           (Standard charges apply)           (Russian)           1-800-426-7378 (English)           800-84-451-28           (Standard charges apply)           (Arabic)           6818-5315 (Standard charges apply)           (Arabic)           6818-5315 (Standard charges apply)           (Arabic)           6818-5              |  |  |  |  |  |
| Peru<br>Philippines<br>Poland<br>Portugal<br>Qatar<br>Romania<br>Russia<br>Saint Kitts and<br>Nevis<br>Saint Lucia<br>Saudi Arabia<br>Singapore | (Spanish)           009-800-52-10026           (Spanish)           0-800-50-866 OPCION 2 (Spanish)           +48-22-108-8656           (Tagalog, English)           +48-22-118-8656           (Polish, English)           808-225-115           (Standard charges apply) (Portuguese)           Al Mana Computer Services:           00-9744-4441-212 (Arabic)           MB L Computers: +4021-204-67-34,<br>Sysco: +4021-323-72-52,<br>Asseco See: +4021-204-67-34,<br>Sysco: +4021-323-72-52,<br>Asseco See: +4021-206-45-00,<br>Net Brinei: +40264-41-46-10,<br>Eta2U: +40256-2775-77,<br>S&T Romania: +4021-208-58-00 (Romanian)           7-499-705-6204           7-499-705-6204           7-499-705-4558           (Standard charges apply) (Russian)           1-800-426-7378 (English)           800-84-451-28           (Standard charges apply)<br>(Arabic)           6818-5315 (Standard charges apply)           (Arabic)                                                                                                    |  |  |  |  |  |

| Country or region | Telephone number                             |  |  |  |  |  |
|-------------------|----------------------------------------------|--|--|--|--|--|
| South Africa      | 0800-110-756 (English)                       |  |  |  |  |  |
| Spain             | 917-147-833 (Spanish)                        |  |  |  |  |  |
| Sri Lanka         | 9477-7357-123                                |  |  |  |  |  |
|                   | (Sumathi Information systems) (English)      |  |  |  |  |  |
| Sweden            | 077-117-1040 (Warranty service and support)  |  |  |  |  |  |
|                   | (Swedish)                                    |  |  |  |  |  |
| Switzerland       | 0800-55-54-54 (Warranty service and support) |  |  |  |  |  |
|                   | (German, French, Italian)                    |  |  |  |  |  |
| Taiwan            | 0800-000-702 (Mandarin)                      |  |  |  |  |  |
| Thailand          | 001-800-4415-734                             |  |  |  |  |  |
|                   | (+662) 787-3067 (Standard charges apply)     |  |  |  |  |  |
|                   | (Thai, English)                              |  |  |  |  |  |
| Tortola           | 1-800-426 7378 (English)                     |  |  |  |  |  |
| Turkey            | 444-04-26 (Turkish)                          |  |  |  |  |  |
| Turks and Caicos  | 1-800-426-7378 (English)                     |  |  |  |  |  |
| Ukraine           | 044-362-42-81 (Standard charges apply)       |  |  |  |  |  |
|                   | 089-320-24-92 (Standard charges apply)       |  |  |  |  |  |
|                   | (Ukraine, Russian, English)                  |  |  |  |  |  |
| United Arab       | 8000-3570-2810 (Standard charges apply)      |  |  |  |  |  |
| Emirates          | (Arabic)                                     |  |  |  |  |  |
| United Kingdom    | 0333-777-3991 (National Rate)                |  |  |  |  |  |
|                   | (English)                                    |  |  |  |  |  |
| United States     | 1-800-426-7378 (English)                     |  |  |  |  |  |
| Uruguay           | 000-411-005-6649 (Spanish)                   |  |  |  |  |  |
| Venezuela         | 0-800-100-2011 (Spanish)                     |  |  |  |  |  |
| Vietnam           | 120-11072 (Toll Free)                        |  |  |  |  |  |
|                   | 84-8-4458-1042 (Standard charges apply)      |  |  |  |  |  |
| Yemen             | Al Khirbash and Agencies:                    |  |  |  |  |  |
|                   | 00-967-1209-8278                             |  |  |  |  |  |
|                   | Yemen Business Machines (YBM):               |  |  |  |  |  |
|                   | 00-967-3-213324                              |  |  |  |  |  |
|                   | 00-967-3-214655                              |  |  |  |  |  |
|                   | 00-967-3-213909                              |  |  |  |  |  |
|                   | (Arabic)                                     |  |  |  |  |  |

Lenovo product service information for Taiwan 委製商/進口商名稱:荷蘭商聯想股份有限公司台灣分公司 進口商地址:台北市內湖區堤頂大道2段89號5樓 進口商電話:0800-000-702(代表號)

# **Recycling and environmental information**

Lenovo encourages owners of information technology (IT) equipment to responsibly recycle their equipment when it is no longer needed. Lenovo offers a variety of programs and services to assist equipment owners in recycling their IT products. For information on recycling Lenovo products, go to: http://www.lenovo.com/recycling

For additional recycling and environmental statements, refer to your User Guide. See "Accessing your User Guide" for details.

The latest environmental information about our products is available at http://www.lenovo.com/ecodeclaration.

# Important WEEE information

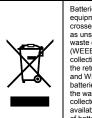

Batteries and electrical and electronic equipment marked with the symbol of a crossed-out wheeled bin may not be disposed as unsorted municipal waste. Batteries and waste of electrical and electronic equipment (WEEE) shall be treated separately using the collection framework available to custom rs fo Collection framework available to customers for the return, recycling, and treatment of batteries and WEEE. When possible, remove and isolate batteries from WEEE prior to placing WEEE in the waste collection stream. Batteries are to be collected separately using the framework walleble for the network requiring and treatment available for the return, recycling, and treatmen of batteries and accumulators. Country-specific information is available at:

## WEEE information (Hungary)

A magyar törvények értelmében, a 197/2014 (VIII.1.) kormányrendelet 12. szakaszának (1)-(5) cikkében foglaltak szerint Lenovo mint gyártó állja a keletkező költségeket.

http://www.lenovo.com/recycling

Recycling information for Japan

日本でのリサイクルまたは廃棄についての詳細は、Web サイト http://www.lenovo.com/recycling/japan を参照してください。

**Recycling information for China** 《废弃电器电子产品回收处理管理条例》提示性说明

# 联想鼓励拥有联想品牌产品的用户当不再需要此类产品时,遵守国家废弃 电量电子产品回收处理相关法律法规,将其交给当地具有国家认可的回收 处理资质的厂商进行回收处理。反参回收服务信息、请点击进入 bbbs://unserse.lesense.gestuble/051.bbs

**Restriction of Hazardous Substances Directive** (RoHS)

#### **European Union RoHS**

This Lenovo product, with included parts (cables, cords, and so on) meets the requirements of Directive 2011/65/EU on the restriction of the use of certain hazardous substances in electrical and electronic equipment ("RoHS recast" or "RoHS 2").

For more information about Lenovo worldwide compliance on RoHS, go to: http://www.lenovo.com/social\_responsibility/us/en/RoHS\_Communi cation.pdf

#### China RoHS

The information in the following table is applicable for products manufactured on or after January 1, 2015 for sale in the People's Republic of China

#### 产品中有害物质的名称及含量

| 部件名称              | 铅    | 汞    | 镉    | 六 <b>价辂</b> | 多漠<br>联苯 | 多溴<br>二苯醚 |
|-------------------|------|------|------|-------------|----------|-----------|
|                   | (Pb) | (Hg) | (Cd) | (Cr (VI) )  | (PBB)    | (PBDE)    |
| 印刷电路<br>板组件       | x    | 0    | 0    | 0           | 0        | 0         |
| 硬盘                | x    | 0    | 0    | 0           | 0        | 0         |
| 光驱                | x    | 0    | 0    | 0           | 0        | 0         |
| LCD面板<br>(LED背光源) | x    | o    | o    | o           | o        | 0         |
| 键盘                | x    | 0    | 0    | 0           | 0        | 0         |
| 内存                | х    | 0    | 0    | 0           | 0        | 0         |
| 电池                | x    | 0    | 0    | 0           | 0        | 0         |
| 电源适配器             | х    | 0    | 0    | 0           | 0        | 0         |
| 底壳、顶盖和<br>扬声器     | x    | 0    | o    | 0           | ο        | 0         |

# 注:

在: 本表依据SJ/T 11364的规定编制。 〇:表示该有害物质在该部件所有均质材料中的含量均在GB/T

○: 求不吸有者物质在该部件用有30成材料中的含量34(56/1 26672%市提频定的限量要求以下。 X: 表示该有害物质至少在该部件的某一均质材料中的含量超出 (B)/1 26572%市提定的限量要求。标记"X"的部件,皆因全球技 术发展水平限制而无法实现有害物质的替代。印刷电路板组件包括 印刷电路板 (PCB) 及其组件、集成电路 (IC) 和连接器。某些型 号的产品可能不包含上表中的某些部件,请以实际购买机型为准。

图示: 在中华人民共和国境内销售的电子信息产品上将印有 "环保使用期限"(EPup)符号。圆圈中的数字代表产 <sup>1</sup>品的正常环保使用期限。 Ð

# Turkish RoHS

The Lenovo product meets the requirements of the Republic of Turkey Directive on the Restriction of the Use of Certain Hazardous Substances in Waste Electrical and Electronic Equipment (WEEE). Türkiye AEEE Yönetmeliğine Uygunluk Beyanı

Bu Lenovo ürünü, T.C. Çevre ve Orman Bakanlığı'nın "Atık Elektrik ve Elektronik Eşyalarda Bazı Zararlı Maddelerin Kullanımının Sınırlandırılmasına Dair Yönetmelik (AEEE)" direktiflerine uygundur.

AEEE Yönetmeliğine Uygundur.

Ukraine RoHS Цим підтверджуємо, що продукція Леново відповідає вимогам нормативних актів України, які обмежують вміст небезпечних речовин

India RoHS

# RoHS compliant as per E-Waste (Management) Rules.

#### Compliance information

The latest compliance information is available at: http://www.lenovo.com/compliance

Electronic emission notices

This device has been tested and found to comply with the limits for a Class B digital device. The User Guide for this product provides the complete Class B compliance statements that are applicable for this device. See "Accessing your User Guide" for additional information

Korean Class B compliance statement

B급 기기(가정용 방송통신기자재) 이 기기는 가정용(B급) 전자파적합기기로서 주로 가정에서 사용하는 것을 목적으로 하며, 모든 지역에서 사용할 수 있습니다

### European Union conformity

EU contact: Lenovo, Einsteinova 21, 851 01 Bratislava, Slovakia

CE

Compliance to Directives for Information Technology Equipment (ITE) and Radio Equipment

Models without a radio device: This product is in conformity with the protection requirements of EU Council Directive 2014/30/EU on the approximation of the laws of the Member States relating to electromagnetic compatibility. The full compliance statement is located in the User Guide. See "Accessing your User Guide" in this drawner to a clather and information to be a statement to be a statement to be a statement of the statement of the statement of th document for additional information.

Models with a radio device: This product is in compliance with the essential requirements and other relevant provisions of the EU Council Radio and Telecommunications Terminal Equipment (R&TTE) Directive, 1999/5/EC. The Declaration of Conformity information related to the wireless function is located in the Regulatory Notice, which you can download from the Lenovo Support Web site. See "Downloading publications" in this document for additional information

Note: R&TTE 1999/5/EC remains in force during the transition period of Radio Equipment Directive (RED) 2014/53/EU until 12 June, 2017. After then, RED 2014/53/EU will take the place of R&TTE 1999/5/EC.

In addition, the product EU DoC can be obtained from the following location http://www.lenovo.com/compliance

Wireless-radio compliance information Computer models equipped with wireless communications comply with the radio frequency and safety standards of any country or region in which it has been approved for wireless use.

Besides this document, ensure that you read the Regulatory Notice for your country or region before using the wireless devices contained in your computer. To obtain a PDF version of the Regulatory Notice, see 'Downloading publications' in this document

#### Brazil wireless-radio compliance information

Este equipamento opera em caráter secundário, isto é, não tem direito a proteção contra interferência prejudicial, mesmo de estações do mesmo tipo, e não pode causar interferência a sistemas operando em caráter primário.

This equipment is a secondary type device, that is, it is not protected against harmful interference, even if the interference is caused by a device of the same type, and it also cannot cause any interference to primary type devices.

#### Mexico wireless-radio compliance information

Advertencia: En Mexico la operación de este equipo está sujeta a las siguientes dos condiciones: (1) es posible que este equipo o dispositivo no cause interferencia perjudicial y (2) este equipo o dispositivo debe aceptar cualquier interferencia, incluyendo la que pueda causar su operación no deseada.

Singapore wireless-radio compliance information

#### Complies with IMDA Standards DB102306

# Korean wireless-radio compliance information

기기 준수 사항

무선설비 전파 혼신 (사용주파수 2400~2483.5, 5725~5825 무선제품해당)

해당 무선설비가 전파혼신 가능성이 있으므로 인명안전과 관련된 서비스는 할 수 없음

SAR 정보

본 장치는 전파 노출에 대한 가이드라인을 충족합니다.

본 장치는 무선 송수신기 입니다. 본 장치는 국제 가이드라인으로 권장되는 전파 노출에 대한 제한을 초과하지 지하는 다는 것을 가 있었다. 정치 액세서리 및 최신 부품을 사용할 경우 SAR 값이 달려질 수 있 습니다. SAR 값은 국가 보고 및 테스트 요구 사항과 네트워크 대역에 따라 다를 수 있습니다. 본 장치 는 사람의 신체에서 15mm 이상의 거리에서 사용할 수 있습니다.

#### Additional compliance information

Brazil audio notice

Ouvir sons com mais de 85 decibeis por longos periodos pode nos ao sistem

Eurasian compliance mark

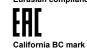

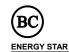

Select models conform to ENERGY STAR® requirements. Additional ENERGY STAR information is in your User Guide. See "Accessing your User Guide".

# ENERGY STAR Legal notices

-lourgy

Lenovo, the Lenovo logo, ThinkPad, the ThinkPad logo, TrackPoint, and Yoga are trademarks of Lenovo in the United States, other countries, or both.

Microsoft and Windows are trademarks of the Microsoft group of companies.

The terms HDMI and HDMI High-Definition Multimedia Interface are trademarks or registered trademarks of HDMI Licensing LLC in the United States and other countries.

Other company, product, or service names may be trademarks or service marks of others.

For additional legal notices, refer to the User Guide for your computer. See "Accessing your User Guide" for additional information.